${\bf p}$ scustom en analysis  ${\bf p}$ scustom en analysis  ${\bf p}$ 

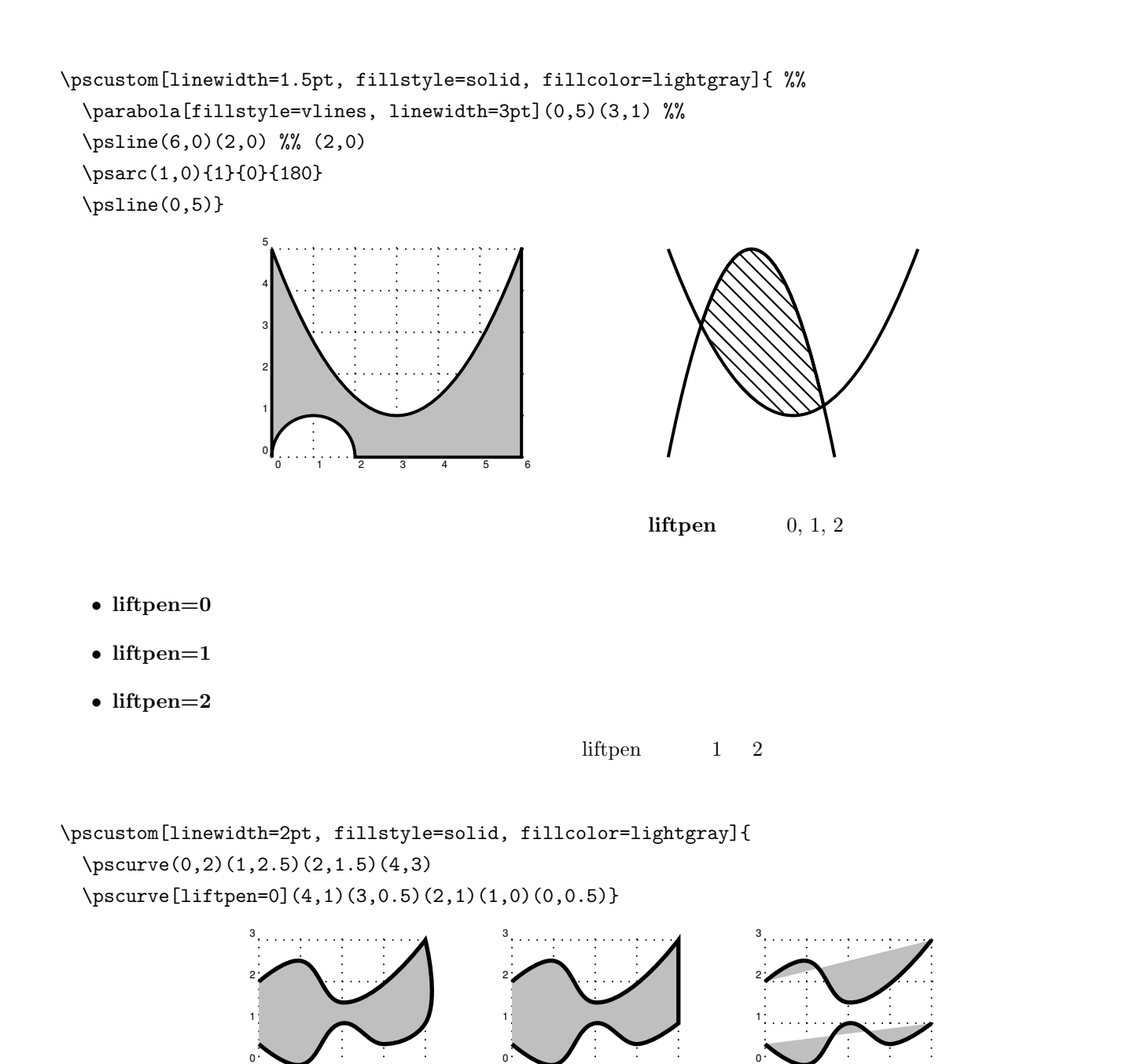

1 2 3 4

1 2 3 4

1 2 3 4